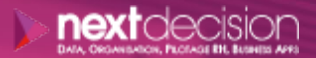

Mis à jour le 05/02/2024

DATA, ORGANISATION, PILOTAGE RH, BUSINESS APPS

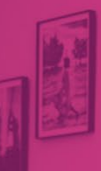

PLAN DE FORMATION

# Talend Studio Data Integration - Maîtrise

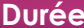

**3** jours

**Ville** Rennes, Brest, Nantes, Paris, Montpellier, Lyon, Bordeaux, Angers, Lille, Toulouse, Ancenis

#### **PRÉSENTATION DE LA FORMATION**

Cette formation présentera aux stagiaires comment implémenter une solution ETL (Extract – Transform – Load) d'entreprise avec Talend Studio.

Le cours expliquera comment développer, déployer et gérer des jobs Talend.

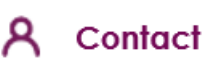

02 34 09 31 72 formation@nextdecision.fr www.next-decision.fr

Cette formation permettra de comprendre l'environnement de Talend et son fonctionnement de par les objectifs cidessous :

- o Comprendre la philosophie des ETL (compilation de type ETL ou ELT - Extract Load Transform)
- o Créer des flux de données
- o Transformer et gérer la donnée
- o Comprendre et corriger les erreurs

## **OBJECTIFS DE LA FORMATION PRÉREQUIS DE LA FORMATION**

- o Tous les stagiaires ont une licence Studio et l'accès à leur compte sur la TMC
- o Tous les stagiaires ont un Studio installé (sur leur poste ou une VM) et dédié à leur usage
- o BDD Sample2007 installé sur un SGBD des stagiaires
- o Au moins 1 des stagiaires (ou le formateur), dispose des droits administrateurs sur la TMC
- o Un GIT est accessible aux stagiaires, voire le projet GIT est déjà existant

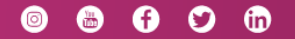

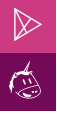

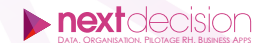

### **PUBLIC VISÉ**

Cette formation ''Talend Studio Data – Maîtrise'' est destinée aux professionnels de l'Informatique et aux développeurs ayant besoin d'implémenter des flux de données interapplications ou devant alimenter un entrepôt de données.

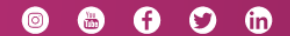

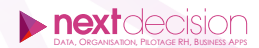

#### INTRODUCTION

- − Définition du besoin
- − EAI/ETL
- − Échange inter application
- − L'ETL dans un projet décisionnel
- − Création d'un projet dans le cloud

#### L'ENVIRONNEMENT DE DÉVELOPPEMENT

- − Premier lancement du Studio
- − Découverte de l'interface graphique Eclipse
- − Écran de démarrage
- − Connexion au workspace
- − Ouverture d'un projet
- − Présentation des éléments d'interface
- − Définition des éléments de référentiel projet
- − Initiation aux composants
- − La palette
- − Énumération des grandes familles de composants
- − Bonnes pratiques GIT
- − Actions élémentaires GIT avec Talend

#### DÉVELOPPER LES PREMIERS FLUX

- − Définition job et joblet (non intégré dans la formation)
- − Le développement de jobs
- − Conventions et règles de développement
- − tRowGenerator
- − tFileOutputExcel
- − tFileInputExcel
- − tMsgBox
- − tSendMail
- − Lier les composants entre eux
- − Exécuter un job

#### TRANSFORMER ET GÉRER LES DONNÉES

- − tFilterRow
- − tUniqRow
- − tAgregateRow
- − tSortRow
- − tMap

#### MISE EN PLACE ET UTILISATION DES MÉTADONNÉES

- − Définition du concept
- − Créer une métadonnée Excel
- − Utiliser une métadonnée Excel
- − Créer une métadonnée de base de données

NEXT DECISION

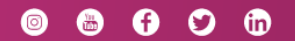

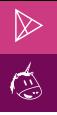

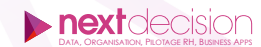

Récupérer les informations d'une base de données

#### MANIPULER UNE BASE DE DONNÉES AVEC TALEND

- − Définition des composants liés aux bases de données
- − tAccessInput / tMySQLInput
- − tAccessOutput / tMySQLOuput

#### NOTIONS ET COMPOSANTS AVANCÉS

- − Définition et utilisation des variables globales
- − tBuffer
- − tSystem
- − tServerAlive
- − tUnite
- − tReplicate

#### LES BOUCLES DANS TALEND

- − tFileList
- − tInfiniteLoop
- − tLoop
- − tPOP
- − tFlowToIterate

#### MISE EN PLACE DE LA GESTION LOGS/ERREURS

- − tLogRow
- − tDie et tLogCatcher
- − tWarn
- − tStatCatcher
- − tFlowMeter et tFlowMeterCatcher

## GESTION DES ENVIRONNEMENTS ET TRANSFORMATIONS RÉUTILISABLES

- − Définition de la notion de contexte
- − Créer une variable de contexte
- − Utiliser une variable de contexte
- − Modifier une variable de contexte
- − Développement et utilisation de routines

#### PRÉPARATION AU DÉPLOIEMENT DE LA SOLUTION

- − Définition et développement d'un séquenceur
- − Génération la documentation du projet
- − Construction et automatisation du projet
- − Publier ses jobs

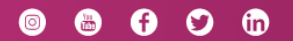

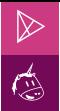

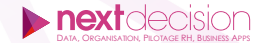

#### **LES PETITS PLUS DE NEXT**

#### Tarification et modalités de prise en charge

Nos formateurs sont toutes et tous consultants formateurs, nos formations sont facturées à la journée du consultant et non pas à celle du stagiaire. Notre organisme est certifié Qualiopi (pour ses actions de formation), nos formations peuvent donc être prises en charge par votre OPCO.

#### Les moyens pédagogiques

Les supports pédagogiques sont transmis par voie numérique par nos soins à chacun des stagiaires. Ce support est projeté via un vidéo projecteur afin d'animer la formation. Des exercices d'application ou études de cas sont prévus afin de valider les acquis des stagiaires.

#### Les modalités de suivi de l'exécution

Les formateurs se rendent à la formation avec l'ensemble des documents de fin de session. À la fin de chaque stage, la feuille d'émargement est signée pour la validation de la participation des stagiaires via notre plateforme de signature numérique. Les absences sont justifiées et notifiées sur cette même plateforme.

Les évaluations à chaud sont envoyées électroniquement puis complétées par chacun des stagiaires.

#### Les horaires de formation

Les sessions de formation débutent à 09h00 et se terminent à 17h00 pour un total de 7 heures de formation obligatoires. Pour les stages animés dans vos locaux, les horaires peuvent être aménagés selon vos disponibilités.

#### **NOS PARTICULARITÉS**  $\triangleright$

 $\ddot{}$ 

#### **Formation Intra-Entreprise**

Nous proposons des formations intra-entreprises durant lesquelles nos consultants formateurs pourront adapter le contenu de la formation à votre besoin : ils se déplaceront en amont des sessions de formation afin de s'imprégner du contexte du projet et de l'adapter à votre entreprise. Vous pouvez commander une formation catalogue et effectuer cette session dans vos propres locaux. Ainsi, seul le formateur se déplace à la rencontre de vos équipes.

#### **Formation Inter-Entreprises**

Dans nos locaux ou dans ceux de nos partenaires. Ce format présente l'avantage de partager et d'échanger avec d'autres professionnels venus d'autres horizons sur les sujets couverts par le stage, ce qui facilite l'application du contenu de la formation dans le contexte de l'entreprise au quotidien.

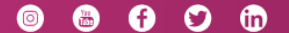